Министерство науки и высшего образования Российской Федерации Федеральное государственное бюджетное образовательное учреждение высшего образования «Комсомольский-на-Амуре государственный университет»

Декан факультета ракультета<br>И морской техники ионной и морской техники<br> $m \times m$ (наименование факультета)<br>
О.А. Красильникова (подпись, ФИО) <u>« Я/» 06 2021</u> г.

 $\mathcal{E}_{\mathcal{E}}$  .

 $\mathcal{P}$ 

# **РАБОЧАЯ ПРОГРАММА ДИСЦИПЛИНЫ**

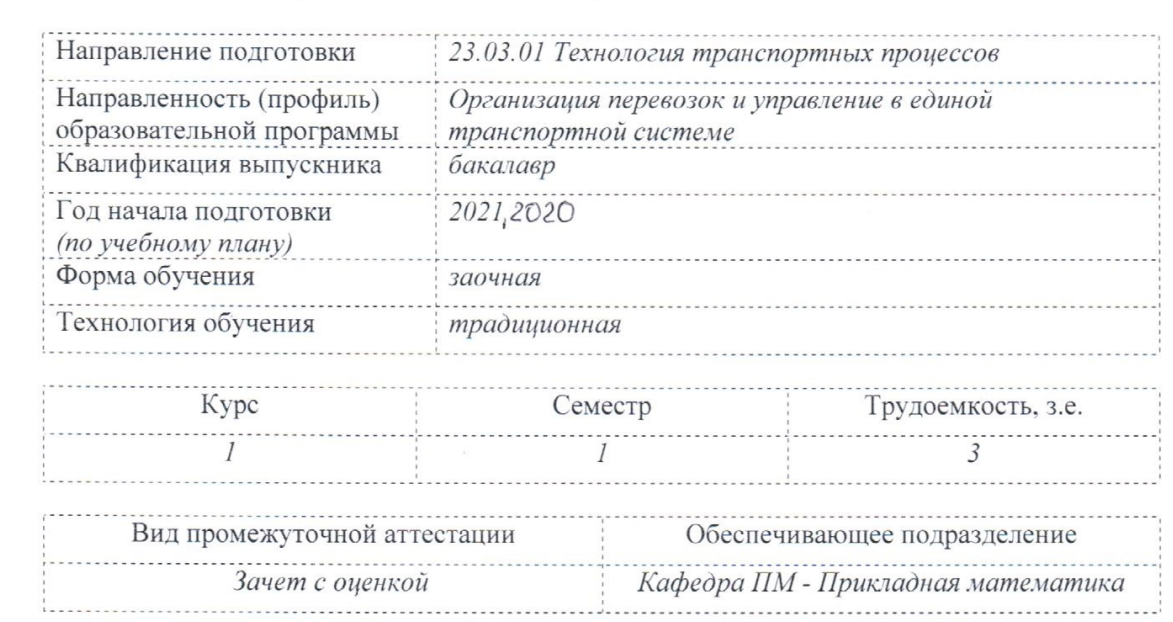

Комсомольск-на-Амуре 2021

.<br>......................

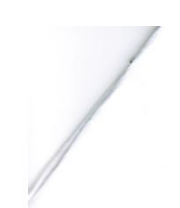

ð

# Разработчик рабочей программы:

доцент кафедры ПМ, к.ф.-м.н, доцент (должность, степень, ученое звание)

(подпись)

Ю.Г. Егорова

# СОГЛАСОВАНО:

 $\left\langle \begin{array}{cc} 1 & 0 \\ 0 & 1 \end{array} \right\rangle_{\mathcal{A}}$  . Then

заведующий кафедрой кафедрой кафедрой кафедрой кафедрой кафедрой кафедрой кафедрой кафедрой кафедрой кафедрой<br>В 1990 году с производительность на село на село на село на село на село на село на село на село на село на се «Заведующий кафедрой» Ситематика» А.Л. Григорьева и Ситематика и Ситематика и Ситематика и Ситематика и Ситема

 $\alpha$  в самедующий выпускающей кафедрой  $\alpha$  (подпись)

 $\mathcal{W}$ Заведующий выпускающей кафедрой И.В. Каменских

#### 1 Обшие положения

Рабочая программа дисциплины «Средства автоматизированных вычислений» составлена в соответствии с требованиями федерального государственного образовательного стандарта, утвержденного приказом Министерства образования и науки Российской Федерации № 911 от 07.08.2020, и основной профессиональной образовательной программы подготовки «Организация перевозок и управление в единой транспортной системе» по направлению 23.03.01 Технология транспортных процессов.

Основание для определения профессиональных компетенций и практической подготовки:

- Консультации с ведущими работодателями, объединениями работодателей отрасли, в которых востребованы выпускники: Протокол КС 02 (19.02.2021).

Трудовая функция:

- Протокол КС 02 НУ-1 Анализировать информацию и формировать отчеты.

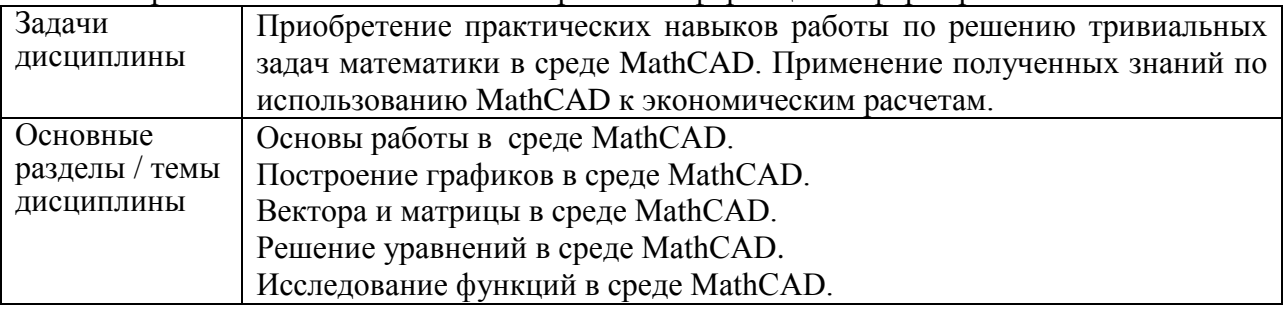

#### 2 Перечень планируемых результатов обучения по дисциплине (модулю), соотнесенных с планируемыми результатами образовательной программы

Процесс изучения дисциплины «Средства автоматизированных вычислений» направлен на формирование следующих компетенций в соответствии с ФГОС ВО и основной образовательной программой (таблица 1):

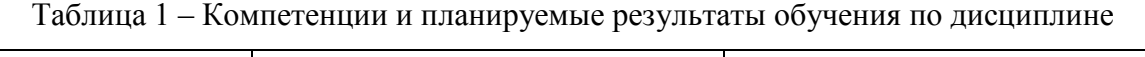

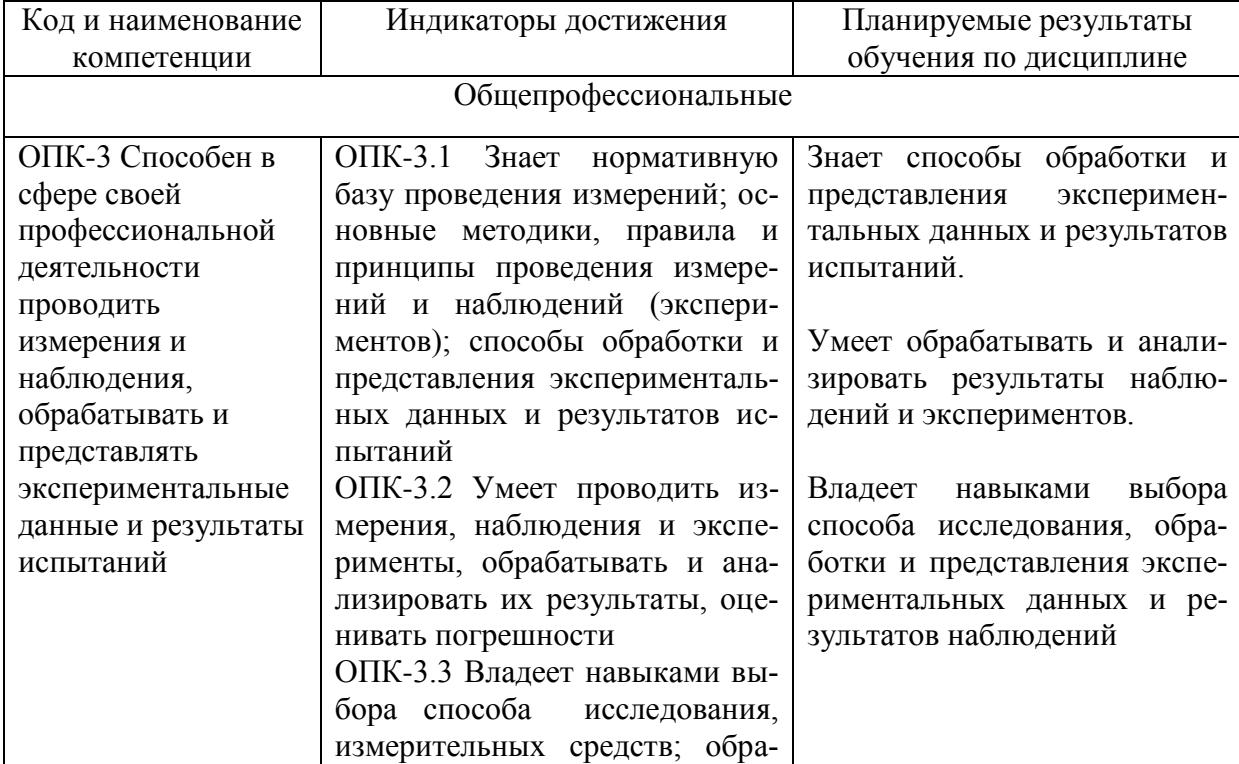

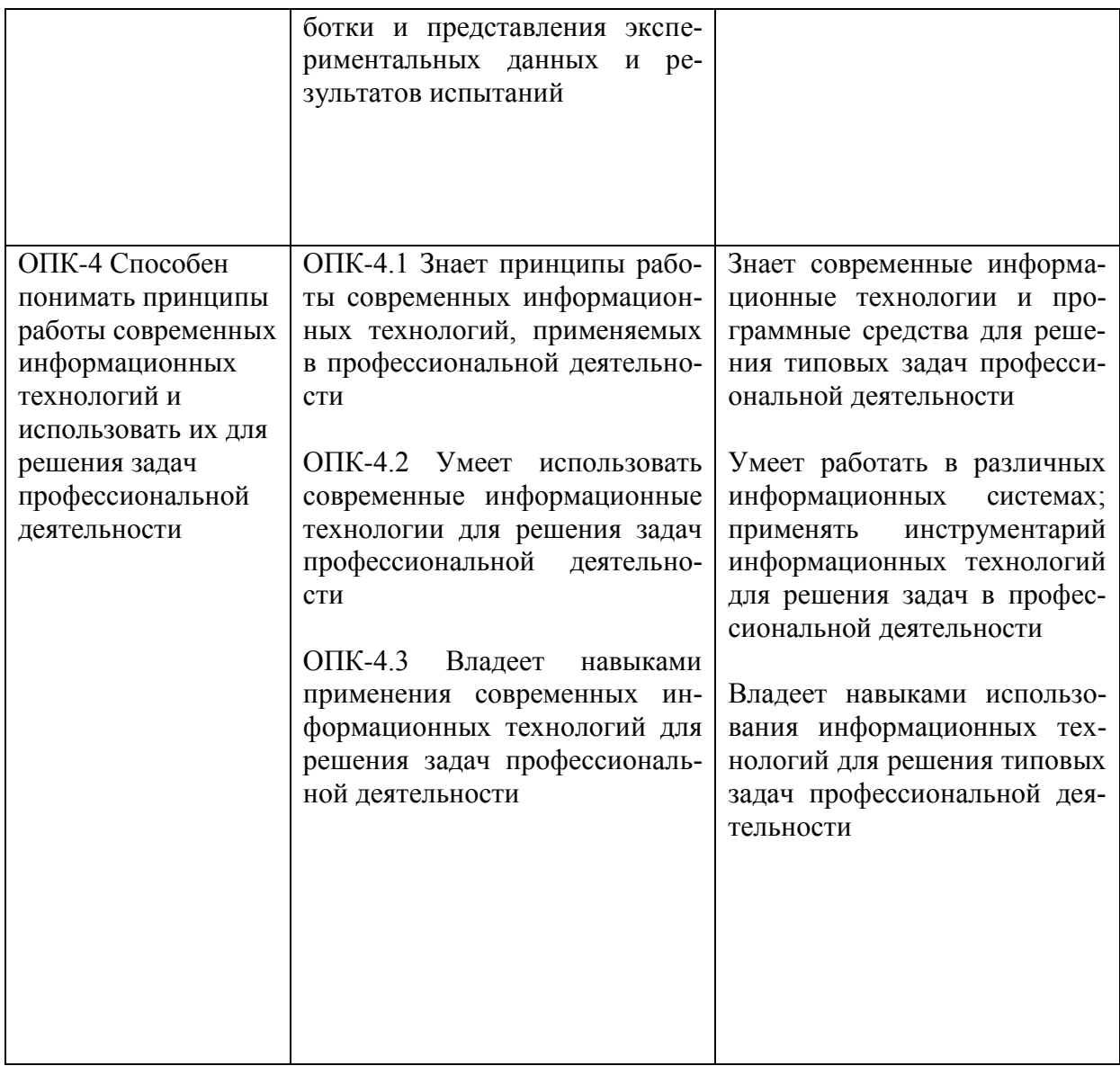

#### **3 Место дисциплины (модуля) в структуре образовательной программы**

Дисциплина «Средства автоматизированных вычислений» изучается на 1 курсе во 2 семестре.

Дисциплина входит в состав блока 1 «Дисциплины (модули)» и относится к обязательной части.

Дисциплина начинает формировать у обучающихся знания, умения и навыки, является одной из первых в освоении компетенций ОПК-3 и ОПК-4.

Знания, умения и навыки, сформированные при изучении дисциплины «Средства автоматизированных вычислений», будут востребованы при изучении последующих дисциплин: «Математика», «Теоретическая механика», «Электротехника и электроника», «Информационные технологии на транспорте».

Дисциплина «Средства автоматизированных вычислений» частично реализуется в форме практической подготовки. Практическая подготовка организуется путем выполнения лабораторных работ и расчетно-графической работы.

Дисциплина «Средства автоматизированных вычислений» в рамках воспитательной работы направлена на воспитание умения самостоятельно мыслить, развивает творчество и профессиональные умения.

**4 Объем дисциплины (модуля) в зачетных единицах с указанием количества академических часов, выделенных на контактную работу обучающихся с преподавателем (по видам учебных занятий) и на самостоятельную работу обучающихся**

Общая трудоемкость (объем) дисциплины составляет 3 з.е., 108 акад. час. Распределение объема дисциплины (модуля) по видам учебных занятий представлено в таблице 2.

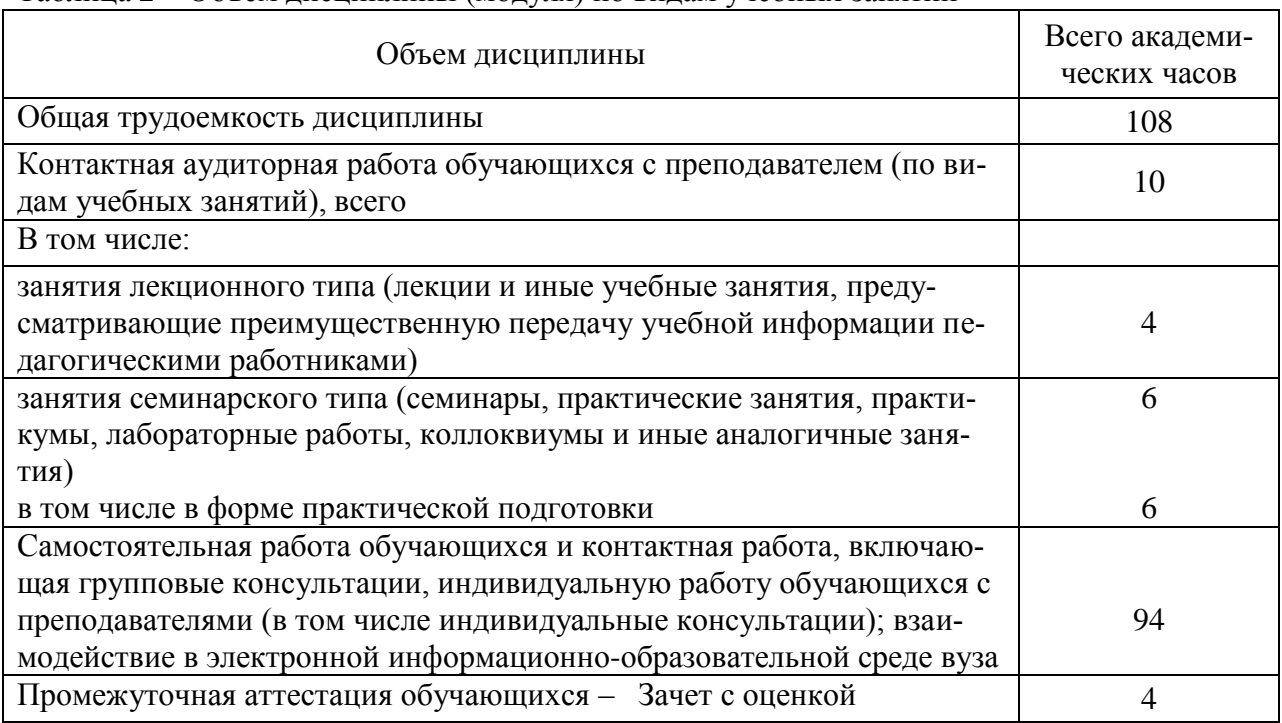

#### Таблица 2 – Объем дисциплины (модуля) по видам учебных занятий

#### **5 Содержание дисциплины (модуля), структурированное по темам (разделам) с указанием отведенного на них количества академических часов и видов учебной работы**

Таблица 3 – Структура и содержание дисциплины (модуля)

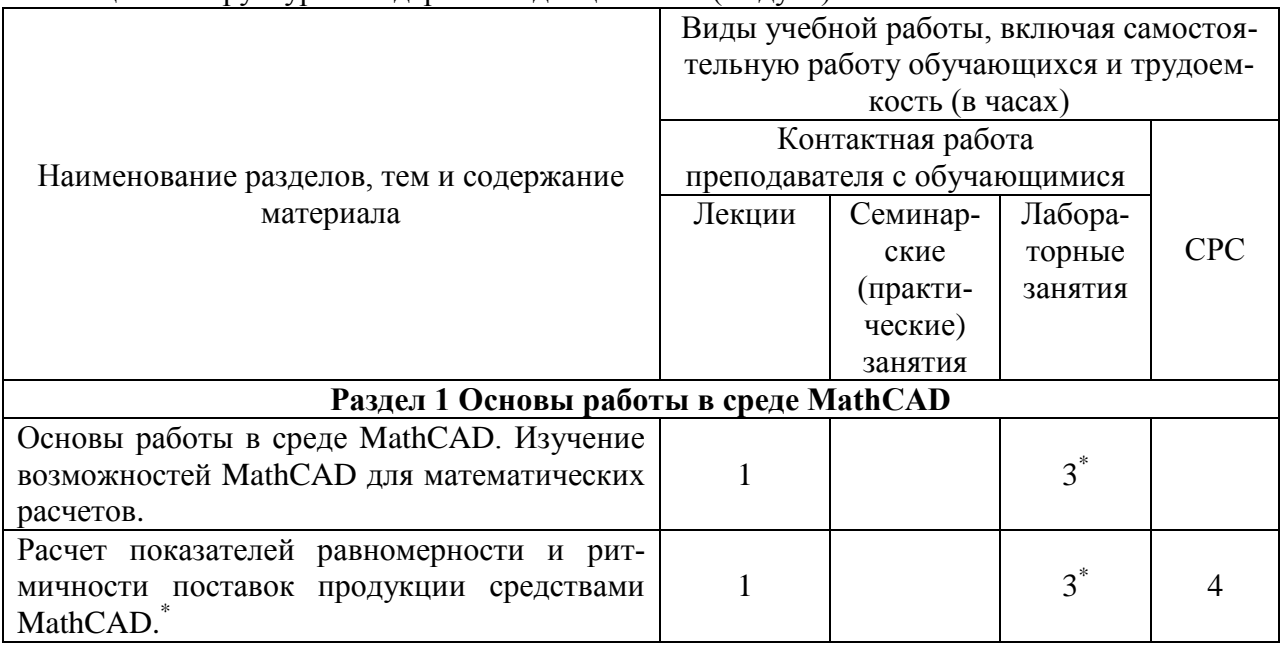

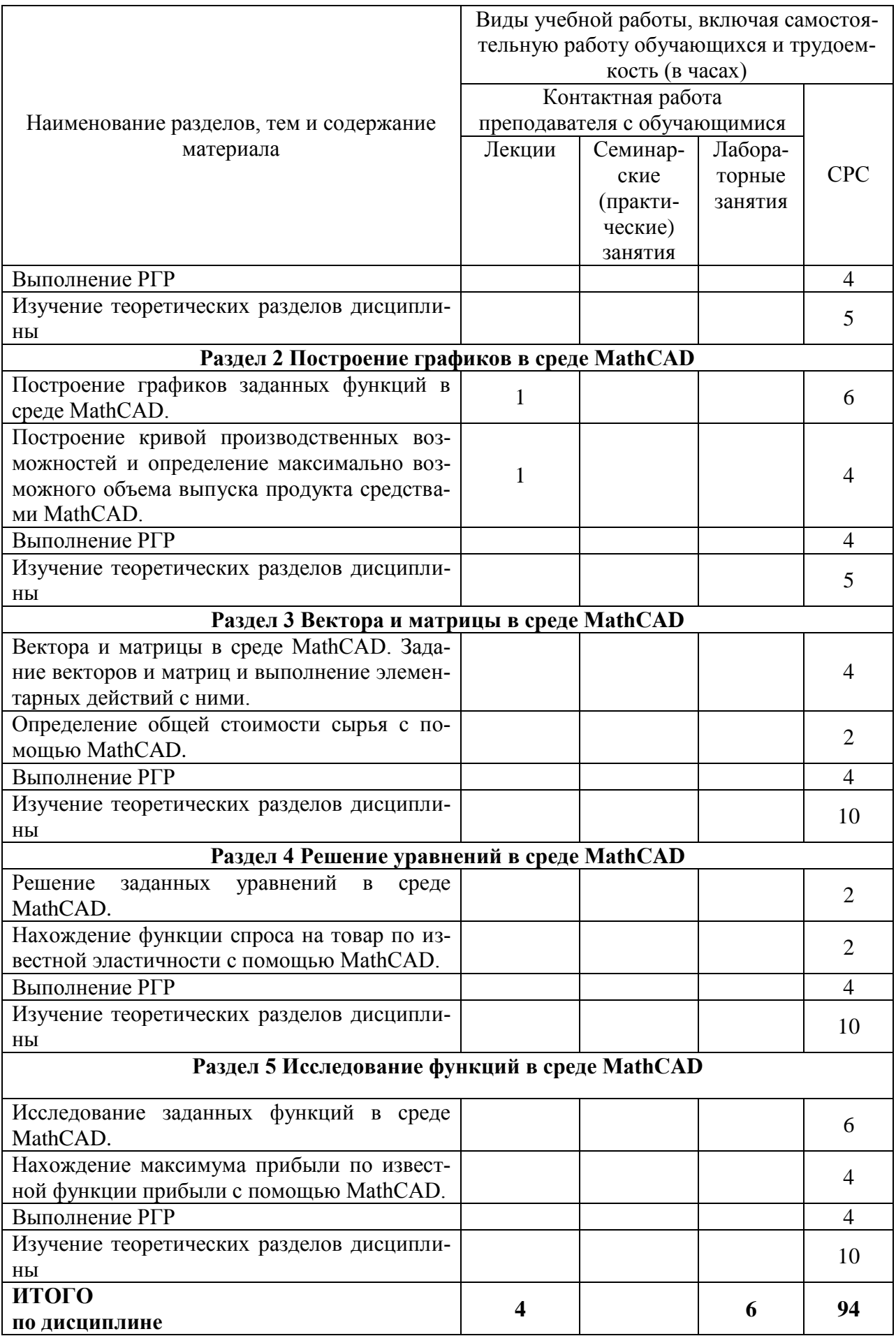

\* реализуется в форме практической подготовки

#### **6 Внеаудиторная самостоятельная работа обучающихся по дисциплине (модулю)**

При планировании самостоятельной работы студенту рекомендуется руководствоваться следующим распределением часов на самостоятельную работу (таблица 4):

Таблица 4 – Рекомендуемое распределение часов на самостоятельную работу

| Компоненты самостоятельной работы          | Количество часов |
|--------------------------------------------|------------------|
| Изучение теоретических разделов дисциплины | 40.              |
| Подготовка к занятиям семинарского типа    |                  |
| PTP<br>Подготовка и оформление             |                  |
|                                            |                  |

#### **7 Оценочные средства для проведения текущего контроля и промежуточной аттестации обучающихся по дисциплине (модулю)**

Фонд оценочных средств для проведения текущего контроля успеваемости и промежуточной аттестации представлен в Приложении 1.

Полный комплект контрольных заданий или иных материалов, необходимых для оценивания результатов обучения по дисциплине (модулю), практике хранится на кафедре-разработчике в бумажном и электронном виде.

#### **8 Учебно-методическое и информационное обеспечение дисциплины (модуля)**

#### **8.1 Основная литература**

1) Методы вычислений в пакете MathCAD : учебное пособие / И.А. Бедарев [и др.]. – Новосибирск : Новосибирский государственный архитектурно-строительный университет (Сибстрин), ЭБС АСВ, 2013. – 169 c. – ISBN 978-5-7795-0659-5. – Текст : электронный // Электронно-библиотечная система IPR BOOKS : [сайт]. – URL: https://www.iprbookshop.ru/68893.html (дата обращения: 11.05.2021). – Режим доступа: для авторизир. пользователей.

2) Решение инженерных задач в пакете MathCAD : учебное пособие / Ю.Е. Воскобойников [и др.]. – Новосибирск : Новосибирский государственный архитектурностроительный университет (Сибстрин), ЭБС АСВ, 2013. – 121 c. – ISBN 978-5-7795-0641- 0. – Текст : электронный // Электронно-библиотечная система IPR BOOKS : [сайт]. – URL: https://www.iprbookshop.ru/68838.html (дата обращения: 11.05.2021). – Режим доступа: для авторизир. пользователей.

3) Колпаков, В. Ф. Экономико-математическое и эконометрическое моделирование: компьютерный практикум : учеб. пособие / В.Ф. Колпаков. – Москва : ИНФРА-М, 2018. – 396 с. – (Высшее образование: Бакалавриат). – www.dx.doi.org/10.12737/24417. - ISBN 978-5-16-010967-1. - Текст : электронный. - URL: https://znanium.com/catalog/product/975797 (дата обращения: 11.05.2021). – Режим доступа: по подписке.

#### **8.2 Дополнительная литература**

1) Дьяконов В.П. Mathcad 8-12 для студентов / Дьяконов В.П.. – Москва : СОЛОН-ПРЕСС, 2005. – 632 c. – ISBN 5-98003-212-6. – Текст : электронный // Электроннобиблиотечная система IPR BOOKS : [сайт]. – URL: https://www.iprbookshop.ru/20845.html (дата обращения: 11.05.2021). – Режим доступа: для авторизир. пользователей.

2) Гусева, Е. Н. Экономико-математическое моделирование : учебное пособие / Е. Н. Гусева. - 4-е изд., стер. - Москва : Флинта, 2021. - 216 с. - ISBN 978-5-89349-976-6. - Текст : электронный. - URL: https://znanium.com/catalog/product/1843162 (дата обращения: 11.05.2021). – Режим доступа: по подписке.

3) Каплан, А. В. Решение экономических задач на компьютере [Электронный ресурс] / А. В. Каплан, В. Е. Каплан, М. В. Мащенко, Е. В. Овечкина. - Москва : ДМК Пресс, 2008. - 600 с. : ил. - ISBN 5-94074-243-2. - Текст : электронный. - URL: https://znanium.com/catalog/product/408840 (дата обращения: 11.05.2021). – Режим доступа: по подписке.

#### **8.3 Методические указания для студентов по освоению дисциплины**

1) Основы работы в среде MathCAD: Методические указания к лабораторной работе /Сост. Ю.С. Иванов. – Комсомольск-на-Амуре: ФГБОУ ВПО «КнАГТУ», 2016 – 12 с.

2) Построение графиков в среде MathCad: Методические указания к лабораторной работе /Сост. Ю.С. Иванов. – Комсомольск-на-Амуре: ФГБОУ ВПО «КнАГТУ», 2016 – 11 с.

3) Вектора и матрицы в среде MathCad: Методические указания к лабораторной работе /Сост. Ю.С. Иванов. – Комсомольск-на-Амуре: ФГБОУ ВПО «КнАГТУ», 2016  $-8$  c.

4) Решение уравнений в среде MathCad: Методические указания к лабораторной работе /Сост. Ю.С. Иванов. – Комсомольск-на-Амуре: ФГБОУ ВПО «КнАГТУ», 2016 – 13 с.

5) Исследование функций в среде MathCad: Методические указания к лабораторной работе /Сост. Ю.С. Иванов. – Комсомольск-на-Амуре: ФГБОУ ВПО «КнАГТУ», 2016 – 14 с.

6) Работа в MathCAD: задания к лабораторным работам и расчетно-графической работе: Методические указания / Сост. Ю.Г. Егорова. – Комсомольск-на-Амуре, ФГБОУ ВО «КнАГУ», 2021.

#### **8.4 Современные профессиональные базы данных и информационные справочные системы, используемые при осуществлении образовательного процесса по дисциплине**

1) Электронно-библиотечная система ZNANIUM.COM. Договор ЕП 44 № 4378 эбс ИКЗ 21 1 2727000769270301000100046311244 от 13 апреля 2021 г.

2) Электронно-библиотечная система IPRbooks. Лицензионный договор № ЕП44 № 44/4 на предоставление доступа к электронно-библиотечной системе IPRbooks ИКЗ 21 1 272700076927030100100100036311244 от 05 февраля 2021 г.

3) Электронно-библиотечная система eLIBRARY.RU. Договор № ЕП 44 № 004/13 на оказание услуг доступа к электронным изданиям ИКЗ 91272700076927030100100150016311000 от 15 апреля 2019 г.

#### **8.5 Перечень ресурсов информационно-телекоммуникационной сети «Интернет», необходимых для освоения дисциплины (модуля)**

1) MathCAD. Конспект лекций (https://www.mathcad.com/ru).

2) Работа в MathCAD 15

(https://portal.tpu.ru/SHARED/s/STO/Method/Tab4/%D0%9D%D0%BE%D0%B2%D0%B8%

D0%BA%D0%BE%D0%B2%D1%81%D0%BA%D0%B8%D0%B9%20%D0%95.%D0%90.%  $20-$ 

%20%D0%A0%D0%B0%D0%B1%D0%BE%D1%82%D0%B0%20%D0%B2%20MathCAD.p df).

3) Как работает MathCAD. (https://csri.ru/rabota/kak-rabotat-matkad-illyustrirovannyjsamouchitel-po-mathcad-11-nachinaem-rabotu-znakomstvo-s-mathcad-stranica-4-samouchitelipo-matematicheskim-paketam.html).

#### **8.6 Лицензионное программное обеспечение, используемое при осуществлении образовательного процесса по дисциплине**

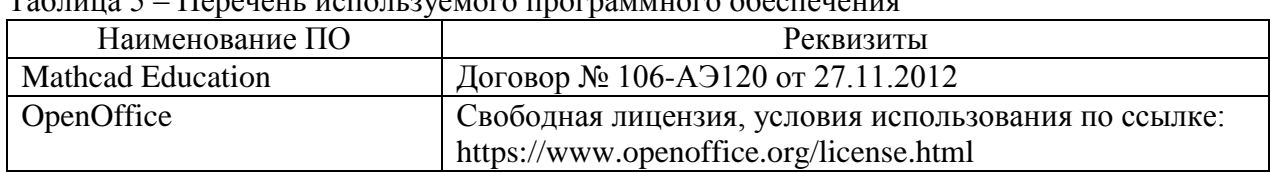

Таблица 5 – Перечень используемого программного обеспечения

#### **9 Организационно-педагогические условия**

Организация образовательного процесса регламентируется учебным планом и расписанием учебных занятий. Язык обучения (преподавания) – русский. Для всех видов аудиторных занятий академический час устанавливается продолжительностью 45 минут.

При формировании своей индивидуальной образовательной траектории обучающийся имеет право на перезачет соответствующих дисциплин и профессиональных модулей, освоенных в процессе предшествующего обучения, который освобождает обучающегося от необходимости их повторного освоения.

#### **9.1 Образовательные технологии**

Учебный процесс при преподавании курса основывается на использовании традиционных, инновационных и информационных образовательных технологий. Традиционные образовательные технологии представлены лекциями и семинарскими (практическими) занятиями. Инновационные образовательные технологии используются в виде широкого применения активных и интерактивных форм проведения занятий. Информационные образовательные технологии реализуются путем активизации самостоятельной работы студентов в информационной образовательной среде.

#### **9.2 Занятия лекционного типа**

Лекционный курс предполагает систематизированное изложение основных вопросов учебного плана.

На первой лекции лектор обязан предупредить студентов, применительно к какому базовому учебнику (учебникам, учебным пособиям) будет прочитан курс.

Лекционный курс должен давать наибольший объем информации и обеспечивать более глубокое понимание учебных вопросов при значительно меньшей затрате времени, чем это требуется большинству студентов на самостоятельное изучение материала.

#### **9.3 Занятия семинарского типа**

Семинарские занятия представляют собой детализацию лекционного теоретического материала, проводятся в целях закрепления курса и охватывают все основные разделы.

Основной формой проведения семинаров является обсуждение наиболее проблемных и сложных вопросов по отдельным темам, а также разбор примеров и ситуаций в аудиторных условиях. В обязанности преподавателя входят: оказание методической помощи и консультирование студентов по соответствующим темам курса.

Активность на семинарских занятиях оценивается по следующим критериям:

ответы на вопросы, предлагаемые преподавателем;

участие в дискуссиях;

выполнение проектных и иных заданий;

ассистирование преподавателю в проведении занятий.

Ответ должен быть аргументированным, развернутым, не односложным, содержать ссылки на источники.

Доклады и оппонирование докладов проверяют степень владения теоретическим материалом, а также корректность и строгость рассуждений.

Оценивание заданий, выполненных на семинарском занятии, входит в накопленную оценку.

#### **9.4 Самостоятельная работа обучающихся по дисциплине (модулю)**

Самостоятельная работа студентов – это процесс активного, целенаправленного приобретения студентом новых знаний, умений без непосредственного участия преподавателя, характеризующийся предметной направленностью, эффективным контролем и оценкой результатов деятельности обучающегося.

Цели самостоятельной работы:

 систематизация и закрепление полученных теоретических знаний и практических умений студентов;

углубление и расширение теоретических знаний;

 формирование умений использовать нормативную и справочную документацию, специальную литературу;

 развитие познавательных способностей, активности студентов, ответственности и организованности;

 формирование самостоятельности мышления, творческой инициативы, способностей к саморазвитию, самосовершенствованию и самореализации;

развитие исследовательских умений и академических навыков.

Самостоятельная работа может осуществляться индивидуально или группами студентов в зависимости от цели, объема, уровня сложности, конкретной тематики.

Технология организации самостоятельной работы студентов включает использование информационных и материально-технических ресурсов университета.

Контроль результатов внеаудиторной самостоятельной работы студентов может проходить в письменной, устной или смешанной форме.

Студенты должны подходить к самостоятельной работе как к наиважнейшему средству закрепления и развития теоретических знаний, выработке единства взглядов на отдельные вопросы курса, приобретения определенных навыков и использования профессиональной литературы.

#### **9.5 Методические указания для обучающихся по освоению дисциплины**

При изучении дисциплины обучающимся целесообразно выполнять следующие рекомендации:

1. Изучение учебной дисциплины должно вестись систематически.

2. После изучения какого-либо раздела по учебнику или конспектным материалам рекомендуется по памяти воспроизвести основные термины, определения, понятия раздела.

3. Особое внимание следует уделить выполнению отчетов по практическим занятиям и индивидуальным комплексным заданиям на самостоятельную работу.

4. Вся тематика вопросов, изучаемых самостоятельно, задается на лекциях преподавателем. Им же даются источники (в первую очередь вновь изданные в периодической научной литературе) для более детального понимания вопросов, озвученных на лекции.

При самостоятельной проработке курса обучающиеся должны:

просматривать основные определения и факты;

 повторить законспектированный на лекционном занятии материал и дополнить его с учетом рекомендованной по данной теме литературы;

 изучить рекомендованную литературу, составлять тезисы, аннотации и конспекты наиболее важных моментов;

самостоятельно выполнять задания, аналогичные предлагаемым на занятиях;

использовать для самопроверки материалы фонда оценочных средств.

#### **1. Методические указания при работе над конспектом лекции**

В ходе лекционных занятий необходимо вести конспектирование учебного материала. Обращать внимание на категории, формулировки, раскрывающие содержание тех или иных явлений и процессов, научные выводы и практические рекомендации, положительный опыт в ораторском искусстве. Желательно оставить в рабочих конспектах поля, на которых делать пометки из рекомендованной литературы, дополняющие материал прослушанной лекции, а также подчеркивающие особую важность тех или иных теоретических положений. Задавать преподавателю уточняющие вопросы с целью уяснения теоретических положений, разрешения спорных ситуаций.

#### **2. Методические указания по самостоятельной работе над изучаемым материалом и при подготовке к практическим занятиям**

Начинать надо с изучения рекомендованной литературы. Необходимо помнить, что на лекции обычно рассматривается не весь материал, а только его часть. Остальная его часть восполняется в процессе самостоятельной работы. В связи с этим работа с рекомендованной литературой обязательна. Особое внимание при этом необходимо обратить на содержание основных положений и выводов, объяснение явлений и фактов, уяснение практического приложения рассматриваемых теоретических вопросов. В процессе этой работы необходимо стремиться понять и запомнить основные положения рассматриваемого материала, примеры, поясняющие его, а также разобраться в иллюстративном материале.

#### **10 Описание материально-технического обеспечения, необходимого для осуществления образовательного процесса по дисциплине (модулю)**

#### **10.1Учебно-лабораторное оборудование**

| $        -$ | $1.1.6$ $1.4.1.6$ $1.4.7.7$ $1.4.7.7$ $1.4.7.7$ $1.4.7.7$ $1.4.7.7$ |                           |
|-------------|---------------------------------------------------------------------|---------------------------|
| Аудитория   | Наименование аудитории<br>(лаборатории)                             | Используемое оборудование |
| 228/3       | Вычислительная лаборатория                                          | Персональные компьютеры   |

Таблица 6 – Перечень оборудования лаборатории

#### **10.2 Технические и электронные средства обучения**

#### **Лабораторные занятия**

Для лабораторных занятий используется аудитория 228/3, оснащенная персональными компьютерами.

#### **Самостоятельная работа**

Помещения для самостоятельной работы оснащены компьютерной техникой с возможностью подключения к сети «Интернет» и доступом к электронной информационнообразовательной среде КнАГУ:

- читальный зал НТБ КнАГУ;
- компьютерные классы (ауд.228, корп.3).

#### **11 Иные сведения**

#### **Методические рекомендации по обучению лиц с ограниченными возможностями здоровья и инвалидов**

Освоение дисциплины обучающимися с ограниченными возможностями здоровья может быть организовано как совместно с другими обучающимися, так и в отдельных группах. Предполагаются специальные условия для получения образования обучающимися с ограниченными возможностями здоровья.

Профессорско-педагогический состав знакомится с психолого-физиологическими особенностями обучающихся инвалидов и лиц с ограниченными возможностями здоровья, индивидуальными программами реабилитации инвалидов (при наличии). При необходимости осуществляется дополнительная поддержка преподавания тьюторами, психологами, социальными работниками, прошедшими подготовку ассистентами.

В соответствии с методическими рекомендациями Минобрнауки РФ (утв. 8 апреля 2014 г. N АК-44/05вн) в курсе предполагается использовать социально-активные и рефлексивные методы обучения, технологии социокультурной реабилитации с целью оказания помощи в установлении полноценных межличностных отношений с другими студентами, создании комфортного психологического климата в студенческой группе. Подбор и разработка учебных материалов производятся с учетом предоставления материала в различных формах: аудиальной, визуальной, с использованием специальных технических средств и информационных систем.

Освоение дисциплины лицами с ОВЗ осуществляется с использованием средств обучения общего и специального назначения (персонального и коллективного использования). Материально-техническое обеспечение предусматривает приспособление аудиторий к нуждам лиц с ОВЗ.

Форма проведения аттестации для студентов-инвалидов устанавливается с учетом индивидуальных психофизических особенностей. Для студентов с ОВЗ предусматривается доступная форма предоставления заданий оценочных средств, а именно:

 в печатной или электронной форме (для лиц с нарушениями опорнодвигательного аппарата);

 в печатной форме или электронной форме с увеличенным шрифтом и контрастностью (для лиц с нарушениями слуха, речи, зрения);

методом чтения ассистентом задания вслух (для лиц с нарушениями зрения).

Студентам с инвалидностью увеличивается время на подготовку ответов на контрольные вопросы. Для таких студентов предусматривается доступная форма предоставления ответов на задания, а именно:

 письменно на бумаге или набором ответов на компьютере (для лиц с нарушениями слуха, речи);

 выбором ответа из возможных вариантов с использованием услуг ассистента (для лиц с нарушениями опорно-двигательного аппарата);

устно (для лиц с нарушениями зрения, опорно-двигательного аппарата).

При необходимости для обучающихся с инвалидностью процедура оценивания результатов обучения может проводиться в несколько этапов.

Приложение 1

# **ФОНД ОЦЕНОЧНЫХ СРЕДСТВ<sup>1</sup> по дисциплине**

## **Средства автоматизированных вычислений**

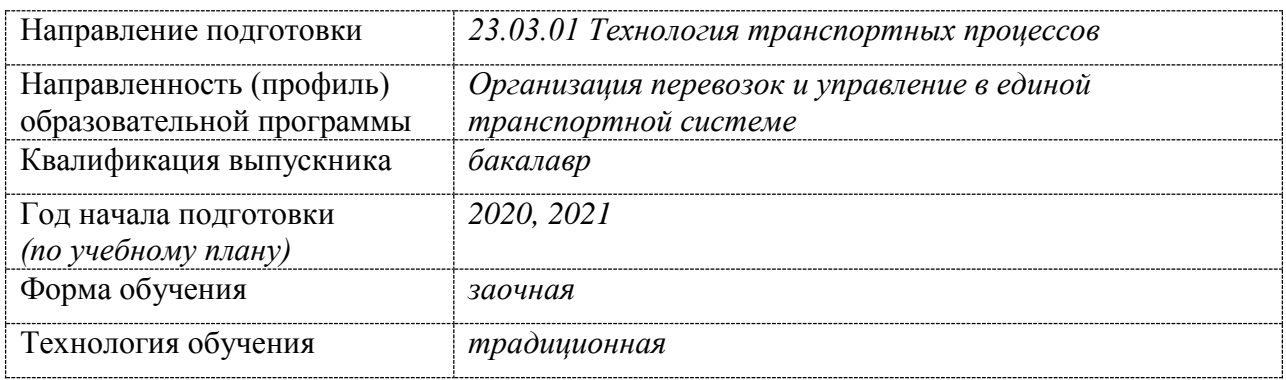

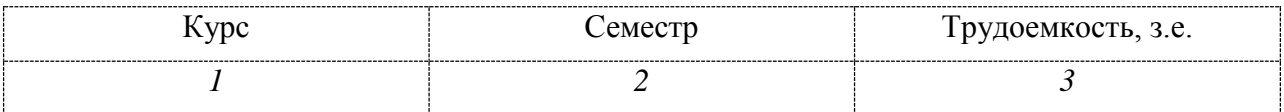

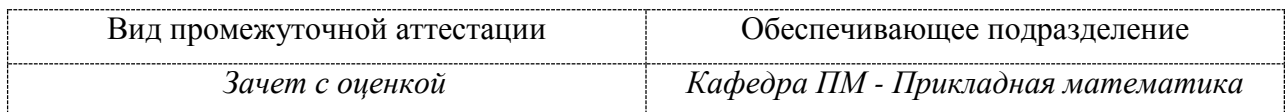

<u>.</u>

 $1$  В данном приложении представлены типовые оценочные средства. Полный комплект оценочных средств, включающий все варианты заданий (тестов, контрольных работ и др.), предлагаемых обучающемуся, хранится на кафедре в бумажном и электронном виде.

### 1 Перечень планируемых результатов обучения по дисциплине (модулю), соотнесенных с планируемыми результатами образовательной программы

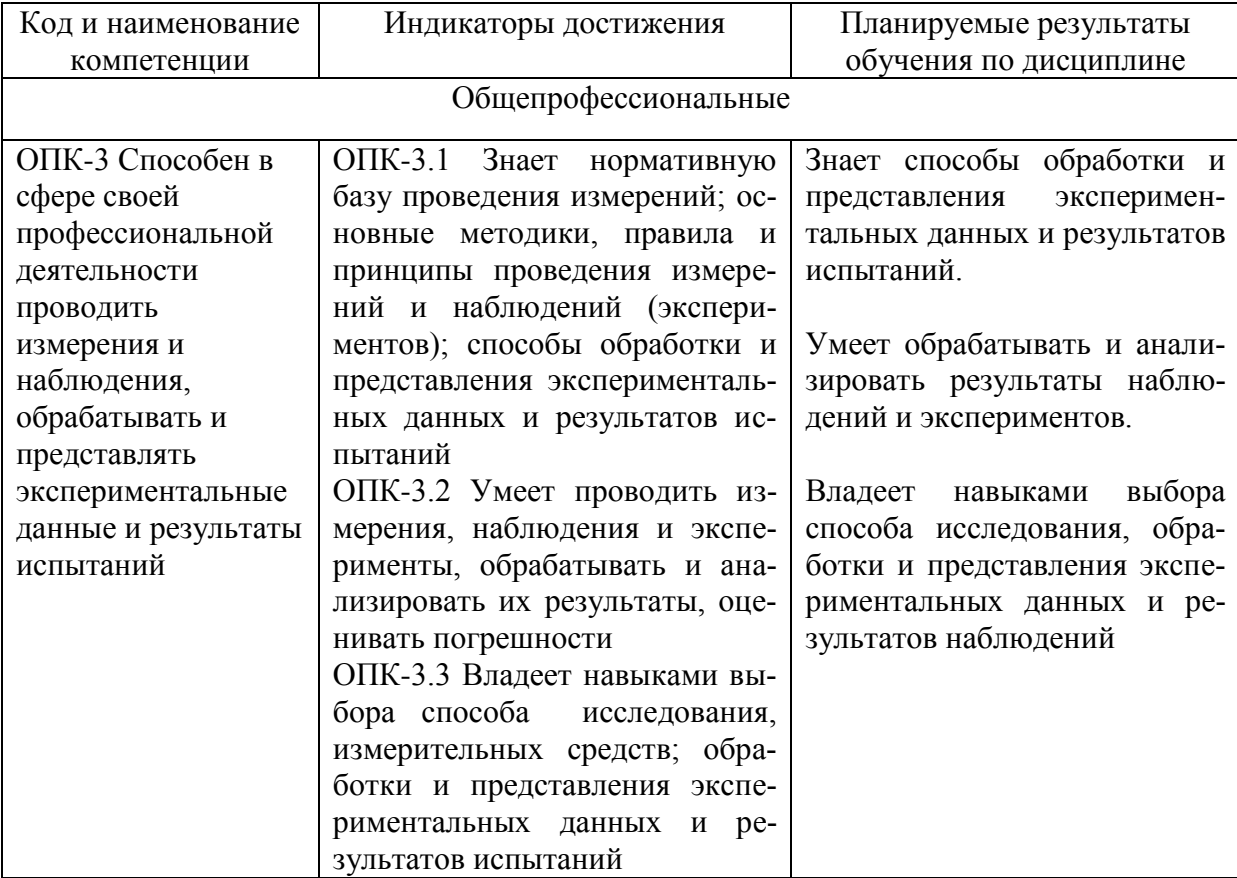

Таблица 1 - Компетенции и планируемые результаты обучения по дисциплине

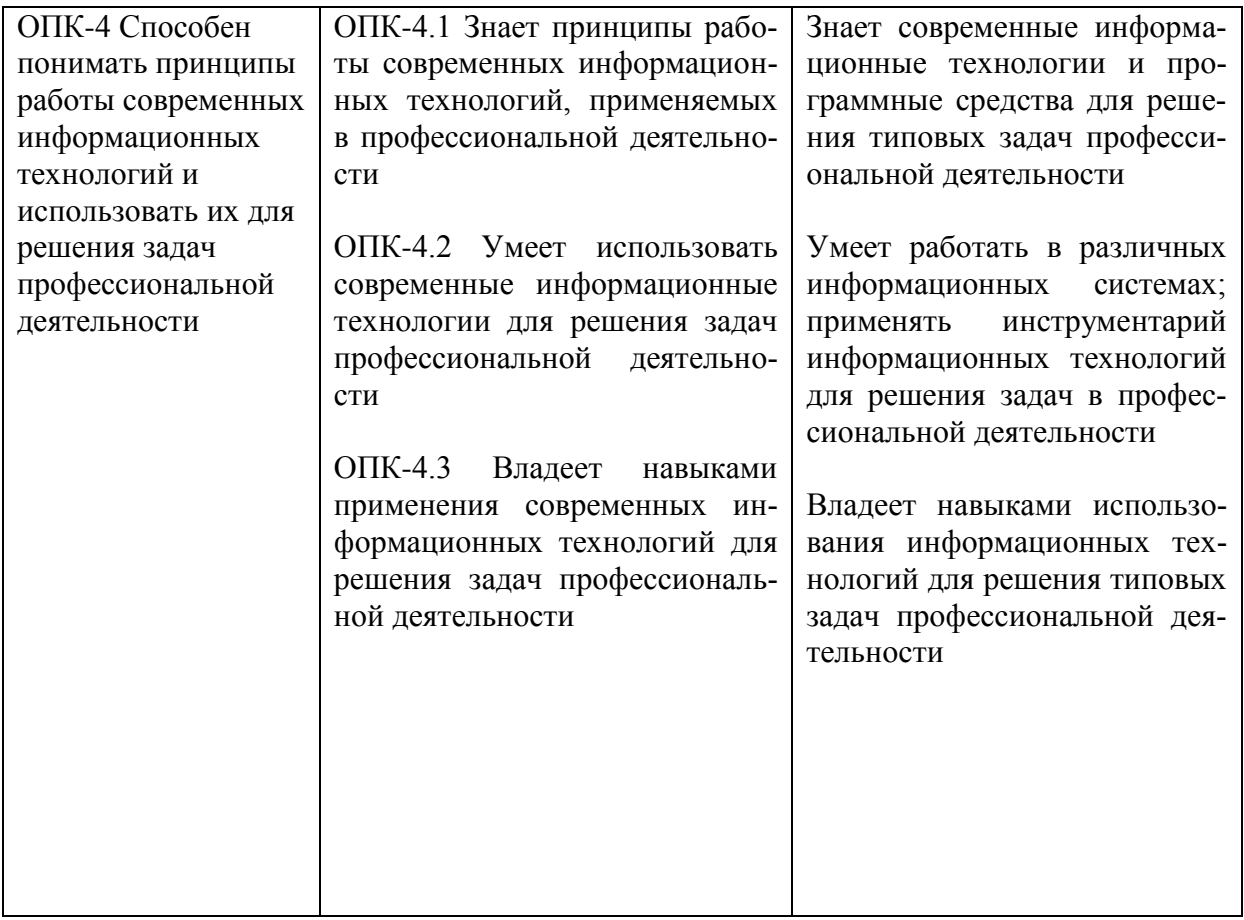

#### Таблица 2 – Паспорт фонда оценочных средств

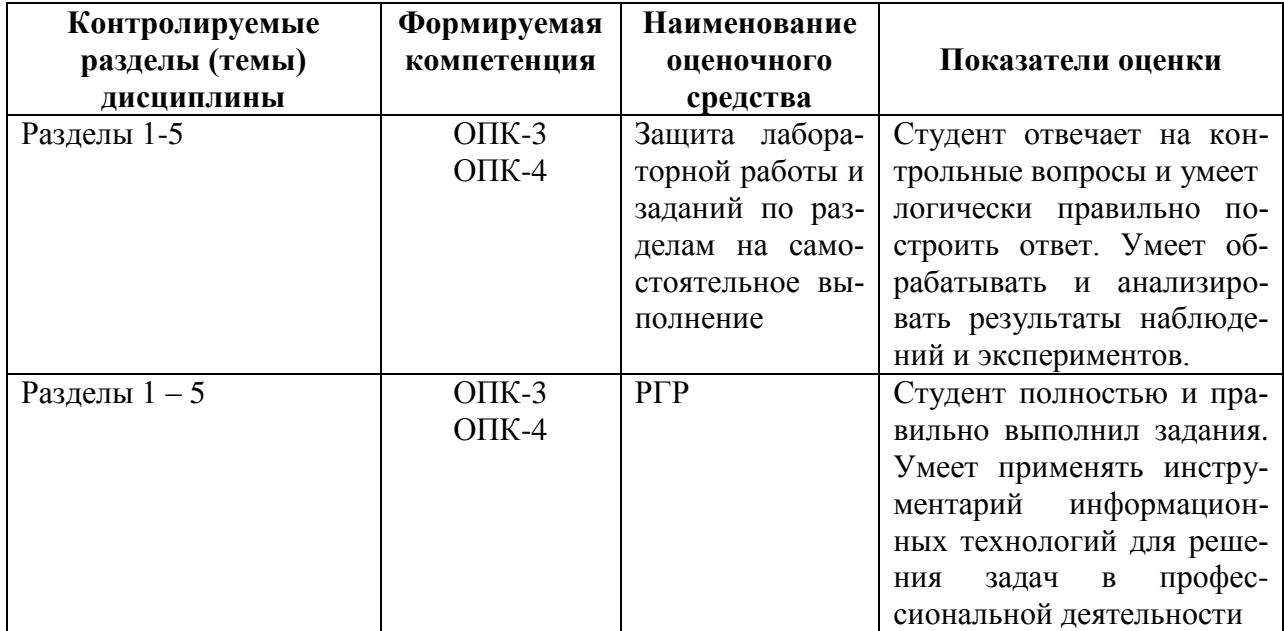

#### **2 Методические материалы, определяющие процедуры оценивания знаний, умений, навыков и (или) опыта деятельности, характеризующие процесс формирования компетенций**

Методические материалы, определяющие процедуры оценивания знаний, умений, навыков и (или) опыта деятельности, представлены в виде технологической карты дисциплины (таблица 3).

Таблица 3 – Технологическая карта

|                                                                | Наименование<br>оценочного<br>средства                                                             | Сроки<br>выполне-<br>ния                | Шкала оце-<br>нивания                     | Критерии<br>оценивания                                                                                                    |  |  |
|----------------------------------------------------------------|----------------------------------------------------------------------------------------------------|-----------------------------------------|-------------------------------------------|----------------------------------------------------------------------------------------------------|--|--|
| 2 семестр<br>Промежуточная аттестация в форме зачета с оценкой |                                                                                                    |                                         |                                           |                                                                                                    |  |  |
| $\mathbf{1}$                                                   | Лабораторная<br>работа и зада-<br>ния по разде-<br>само-<br>лам<br>на<br>стоятельное<br>выполнение | $\boldsymbol{B}$<br>течение<br>семестра | 50 баллов (5<br>разделов по<br>10 баллов) | 50 баллов - студент правильно<br>выполнил задание. Показал от-<br>личные владения навыками при-<br>менения полученных знаний и<br>умений при решении профессио-<br>нальных задач в рамках усвоен-<br>ного учебного материала. Отве-<br>тил на все дополнительные во-<br>просы на защите.                                                                      |  |  |
|                                                                |                                                                                                    |                                         |                                           | 30 баллов - студент выполнил за-<br>дание с небольшими неточностя-<br>ми. Показал хорошие владения<br>навыками применения получен-<br>ных знаний и умений при реше-<br>нии профессиональных задач в<br>рамках усвоенного учебного ма-<br>териала. Ответил на большинство<br>дополнительных вопросов на за-<br>щите.                                           |  |  |
|                                                                |                                                                                                    |                                         |                                           | 15 баллов - студент выполнил за-<br>дание с существенными неточно-<br>стями. Показал удовлетворитель-<br>ное владение навыками примене-<br>ния полученных знаний и умений<br>при решении профессиональных<br>задач в рамках усвоенного учеб-<br>ного материала. При ответах на<br>дополнительные вопросы на за-<br>щите было допущено много не-<br>точностей. |  |  |
|                                                                |                                                                                                    |                                         |                                           | 0 баллов - при выполнении зада-<br>ния студент продемонстрировал<br>недостаточный уровень владения<br>навыками применения получен-<br>ных знаний и умений при реше-<br>нии профессиональных задач в<br>рамках усвоенного учебного ма-<br>териала. При ответах на допол-<br>нительные вопросы на защите<br>было допущено множество не-<br>точностей.           |  |  |

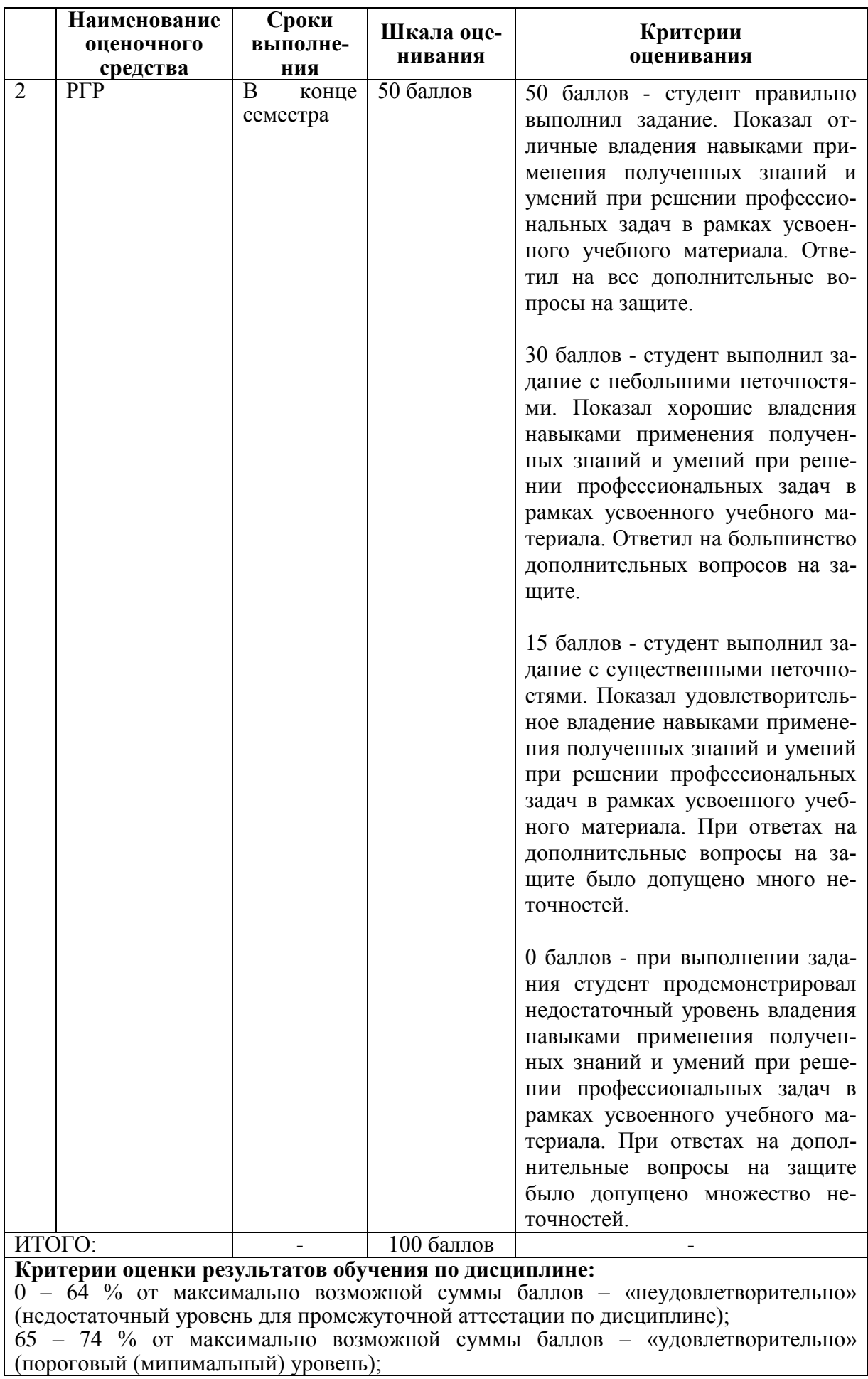

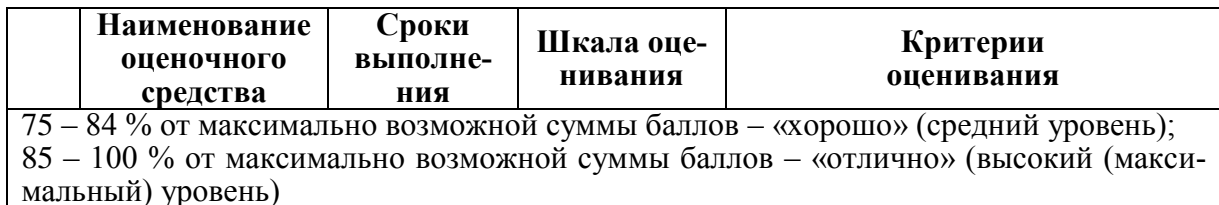

3 Типовые контрольные задания или иные материалы, необходимые для оценки знаний, умений, навыков и (или) опыта деятельности, характеризующие процесс формирования компетенций в ходе освоения образовательной программы

#### 3.1 Задания для текущего контроля успеваемости

#### Лабораторные работы и задания для самостоятельного выполнения

ПАБОРАТОРНАЯ РАБОТА

Раздел 1. Основы работы в среде MathCAD

Задание 1 Основы работы в среде MathCAD. Изучение возможностей MathCAD для математических расчетов.

Задание 2 Расчет показателей равномерности и ритмичности поставок продукции средствами MathCAD. Определить следующие показатели: коэффициент неравномерности поставок, коэффициент аритмичности Арамова, среднюю дальность перевозок грузов, среднюю густоту перевозок, среднюю продолжительность доставки грузов, среднюю скорость доставки грузов.

#### ЗАДАНИЯ НА САМОСТОЯТЕЛЬНОЕ ВЫПОЛНЕНИЕ.

Раздел 2. Построение графиков заданных функций в среде MathCAD

Задание 1 Построение кривой производственных возможностей и определение максимально возможного объема выпуска продукта средствами MathCAD.

В стране производятся два продукта – Х и Ү. Кривая производственных возможностей этой страны является участком графика функции

$$
y(x) = -\frac{1}{30}x + bx + c
$$

где  $x \ge 0$  – объем выпуска товара X,  $y$  – объем выпуска товара Y, b и c – параметры.

Задание 2 1) Построить кривую производственных возможностей. Результат должен качественно совпадать с рисунком 1.

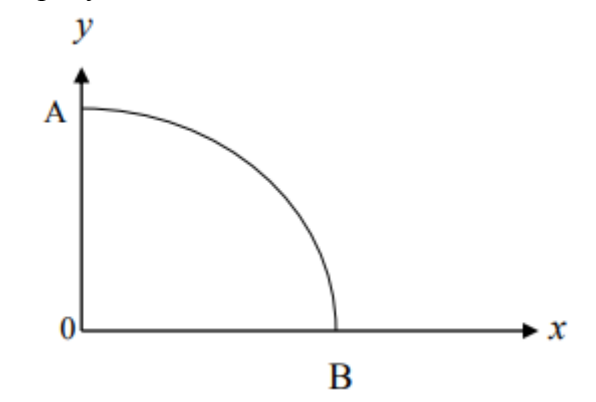

Рисунок 1 - Кривая производственных возможностей

2) Максимально возможный для страны объем производства продукта X равен 30. Площадь фигуры OAB равна 1050. Найти максимально возможный объем выпуска продукта Y.

**Раздел 3.** Вектора и матрицы в среде MathCAD. Задание векторов и матриц и выполнение элементарных действий с ними

**Задание 1.** Определение общей стоимости сырья с помощью MathCAD.

Пусть предприятие выпускает продукцию трех видов:  $P_1$ ,  $P_2$ ,  $P_3$  и использует сырье двух типов:  $S_1$  и  $S_2$ . Нормы расхода сырья характеризуются матрицей:

$$
A = \begin{pmatrix} 2 & 3 \\ 5 & 2 \\ 1 & 4 \end{pmatrix}.
$$

План выпуска продукции задан матрицей-строкой  $C = (100 \ 80 \ 130)$ , стоимость единицы каждого типа сырья – матрицей-столбцом:

$$
B = \binom{30}{50}.
$$

Определить матрицу затрат сырья и общую стоимость сырья.

**Раздел 4.** Решение заданных уравнений в среде MathCAD.

**Задание 1** Нахождение функции спроса на товар по известной эластичности с помощью MathCAD.

Пусть известна эластичность спроса на некоторый товар  $E_p(D)$ . Найти функцию спроса на этот товар  $D = D(p)$ .

**Раздел 5.** Нахождение максимума прибыли по известной функции прибыли с помощью MathCAD.

**Задание 1** Функция прибыли фирмы может быть смоделирована зависимостью

$$
\pi(q)=q^2-8q+10.
$$

Найти максимум прибыли фирмы.

Варианты заданий к лабораторной работе, заданиям по разделам и контрольные вопросы приведены в: «Работа в MathCAD: задания к лабораторным работам и расчетнографической работе»: Методические указания / Сост. Ю.Г. Егорова. – Комсомольск-на-Амуре, ФГБОУ ВО «КнАГУ», 2021.

Контрольные вопросы по работе в MathCAD приведены в методических указаниях см. п.8.3 и размещены в учебно-методическом обеспечении по дисциплине в электронной информационно-образовательной среде КнАГУ.

#### **Расчетно-графическая работа**

Расчетно-графическая работа содержит 4 задания.

ЗАДАНИЕ 1. Рассчитать заданные экономические показатели (по вариантам).

ЗАДАНИЕ 2. Построить кривую производственных возможностей по заданной функции и определить максимально возможный объем выпуска продукта средствами MathCAD (по вариантам).

ЗАДАНИЕ 3. Определить общую стоимость сырья по заданным матрицам с помощью MathCAD (по вариантам).

ЗАДАНИЕ 4. Найти максимум прибыли по заданной функции прибыли (по вариантам).

Варианты заданий для РГР приведены в: «Работа в MathCAD: задания к лабораторным работам и расчетно-графической работе»: Методические указания / Сост. Ю.Г. Егорова. – Комсомольск-на-Амуре, ФГБОУ ВО «КнАГУ», 2021.

# Лист регистрании

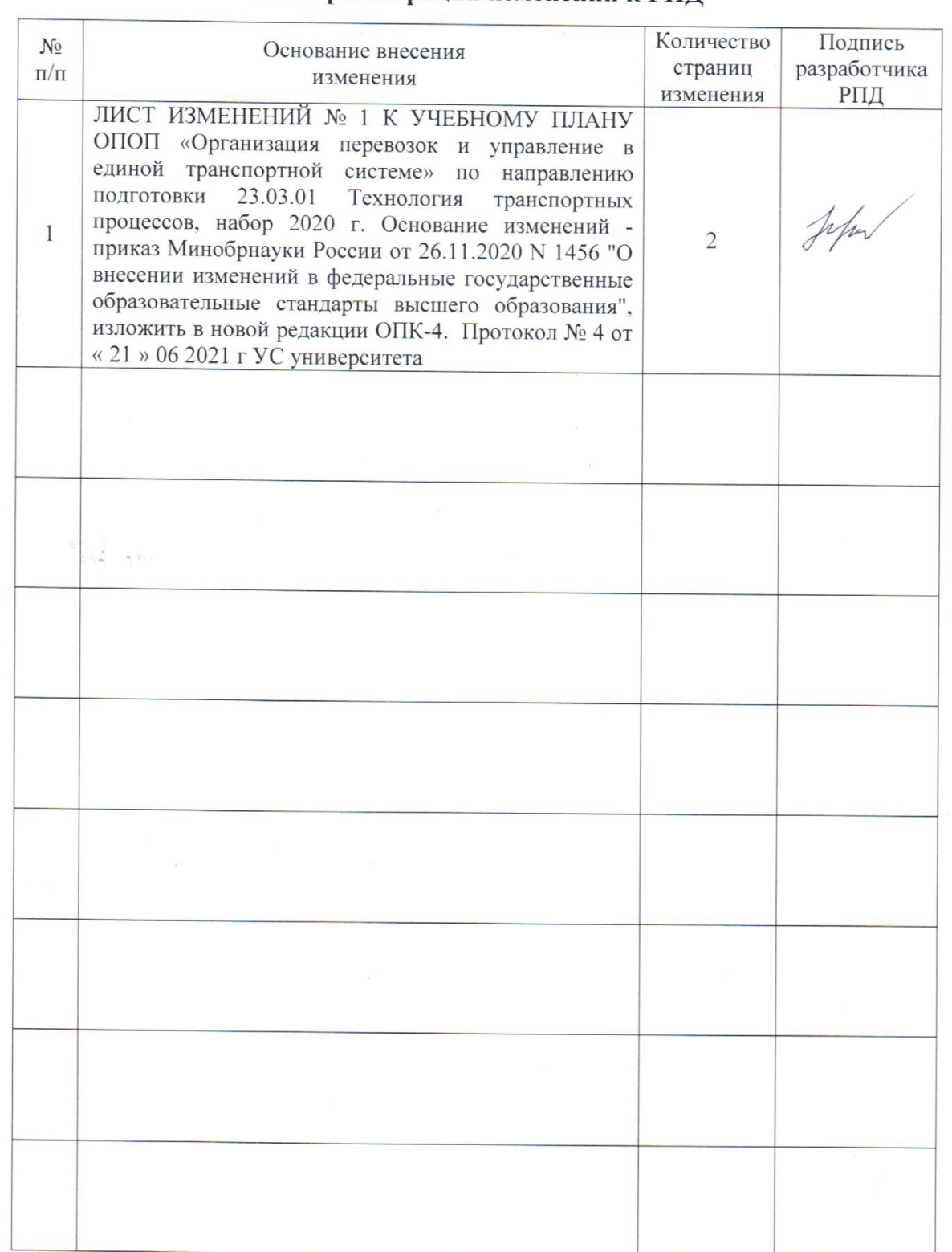

 $20\,$ 

**A**